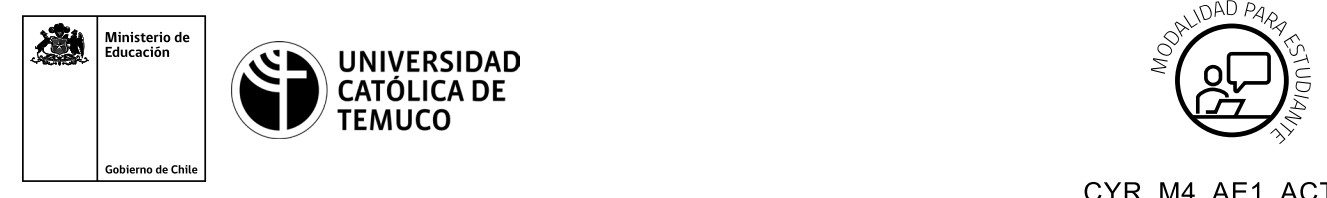

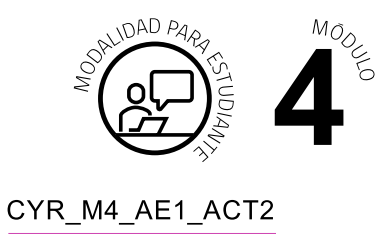

# **Actividad de Evaluación**

# **Configurar el sistema operativo de un router para establecer una conexión remota segura**

## **¿Qué vamos a lograr con esta actividad de evaluación para llegar al Aprendizaje Esperado (AE)?**

*Configurar los comandos básicos de un router y de sus interfaces para establecer una conexión remota segura a partir de un caso concreto.*

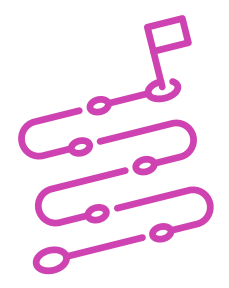

### **INDICACIONES**

- **1.** Manténganse en los equipos de trabajo de la actividad de aprendizaje **"Configuración del sistema operativo de un router y sus interfaces"**.
- **2.** Procedan en forma ordenada, autónoma, reflexiva y colaborativa con el desarrollo de la actividad.
- **3.** Cumplan con los plazos de desarrollo de la actividad y la presentación de resultados.

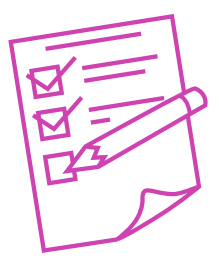

#### **ACTIVIDAD**

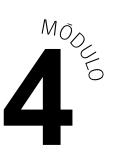

**1.** Lee con atención la siguiente situación:

*"La empresa CANNINET tiene una red instalada que cuenta con un router, dos switch y 3 PC, los cuales están conectados a cada uno de los swich, estos equipos (PC) son nuevos y necesitan ser configurados para su funcionamiento, al igual que el router de la red"*

**2.** A partir de estos datos, **configuren** los equipos para establecer una **conexión remota segura** con el router, para ello, se sugiere el uso de un **programa de simulación de redes** como, por ejemplo, Cisco Packet Tracer u otro afín, el cual estará disponible en el computador de trabajo.

Desde este punto de vista, es necesario tener en cuenta los siguientes puntos:

- Configuración de **comandos básicos de un router**, según especificaciones técnicas y requerimientos del proyecto.
- ● Configuración de **comando básicos de las interfaces** del router para lograr la comunicación en red, según especificaciones técnicas y requerimientos del proyecto.
- Aplicar la configuración de **acceso remoto** al router, según especificaciones técnicas y requerimientos del proyecto.
- **3.** Presenten las configuraciones realizadas en el sistema operativo del router, combinando medios de representación tecnológica (recursos de ofimática, podcast, informe escrito, organizadores gráficos, imagen y/o video), argumentando con **6 o más criterios y estándares técnicos, la configuración de cada uno de estos elementos**.

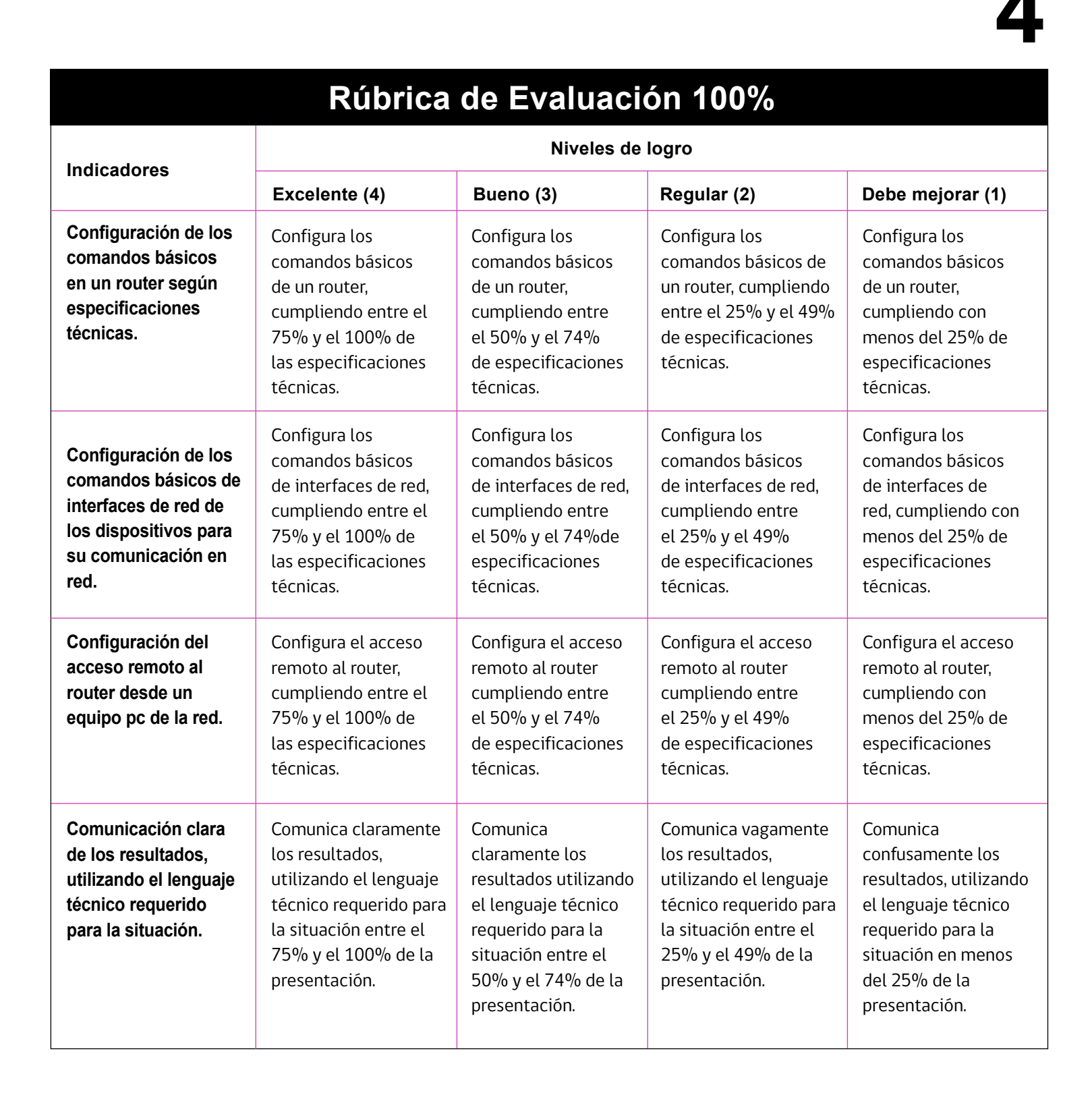

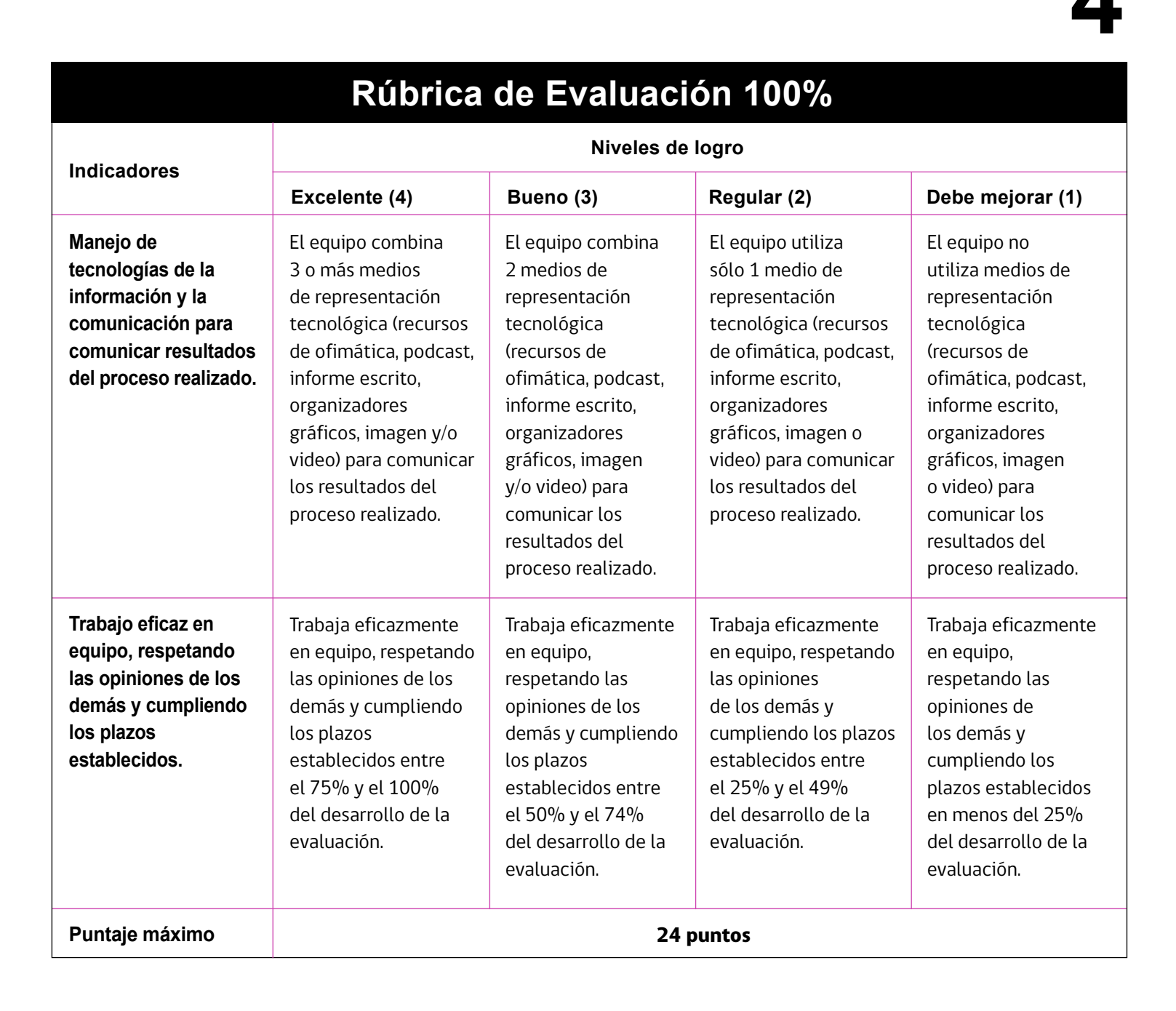